Hyperthreading and<br>
"Almost Amdahl"

### "Almost Amdahl"

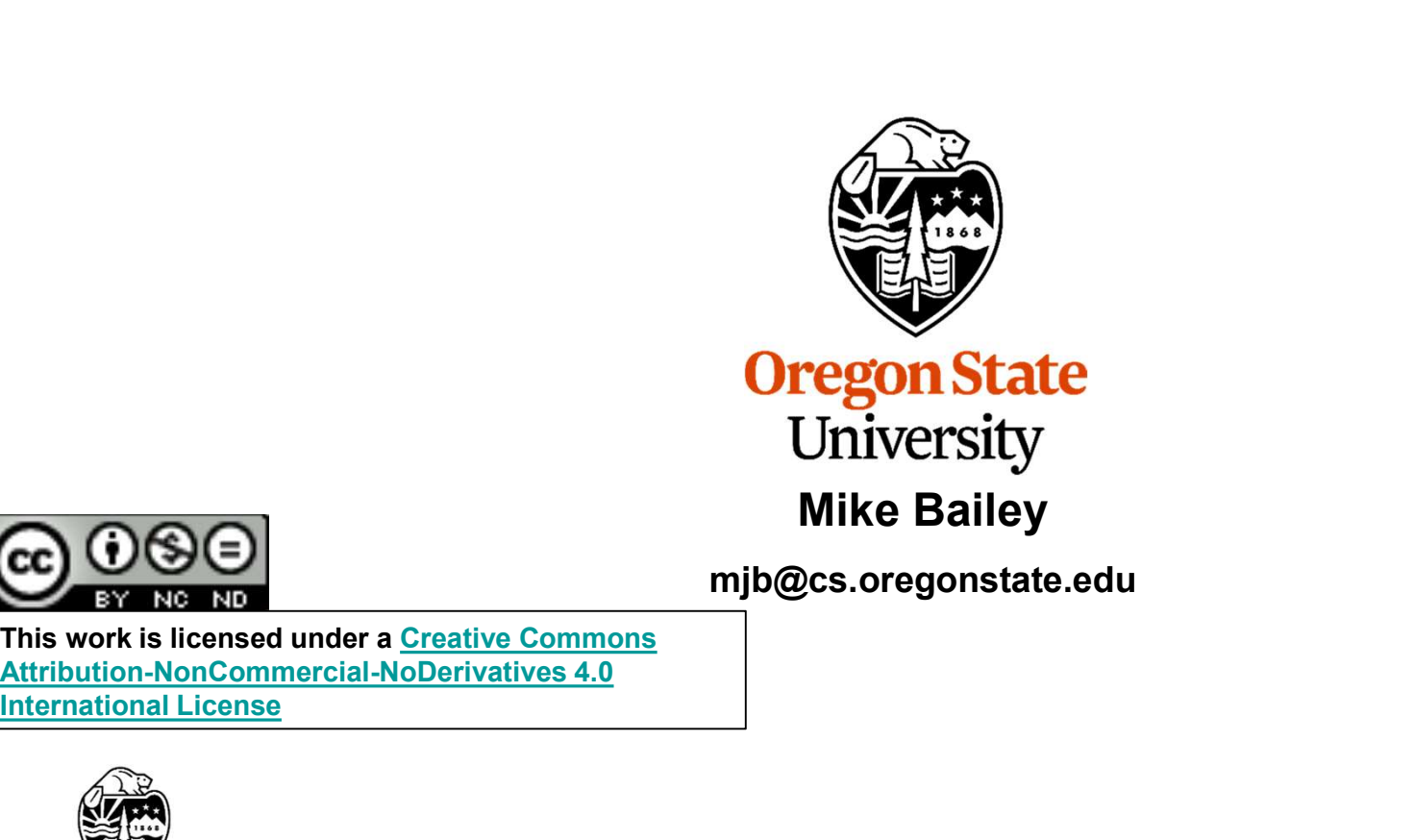

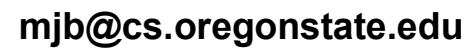

This work is licensed under a Creative Commons International License

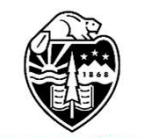

**Oregon State** University Computer Graphics 1

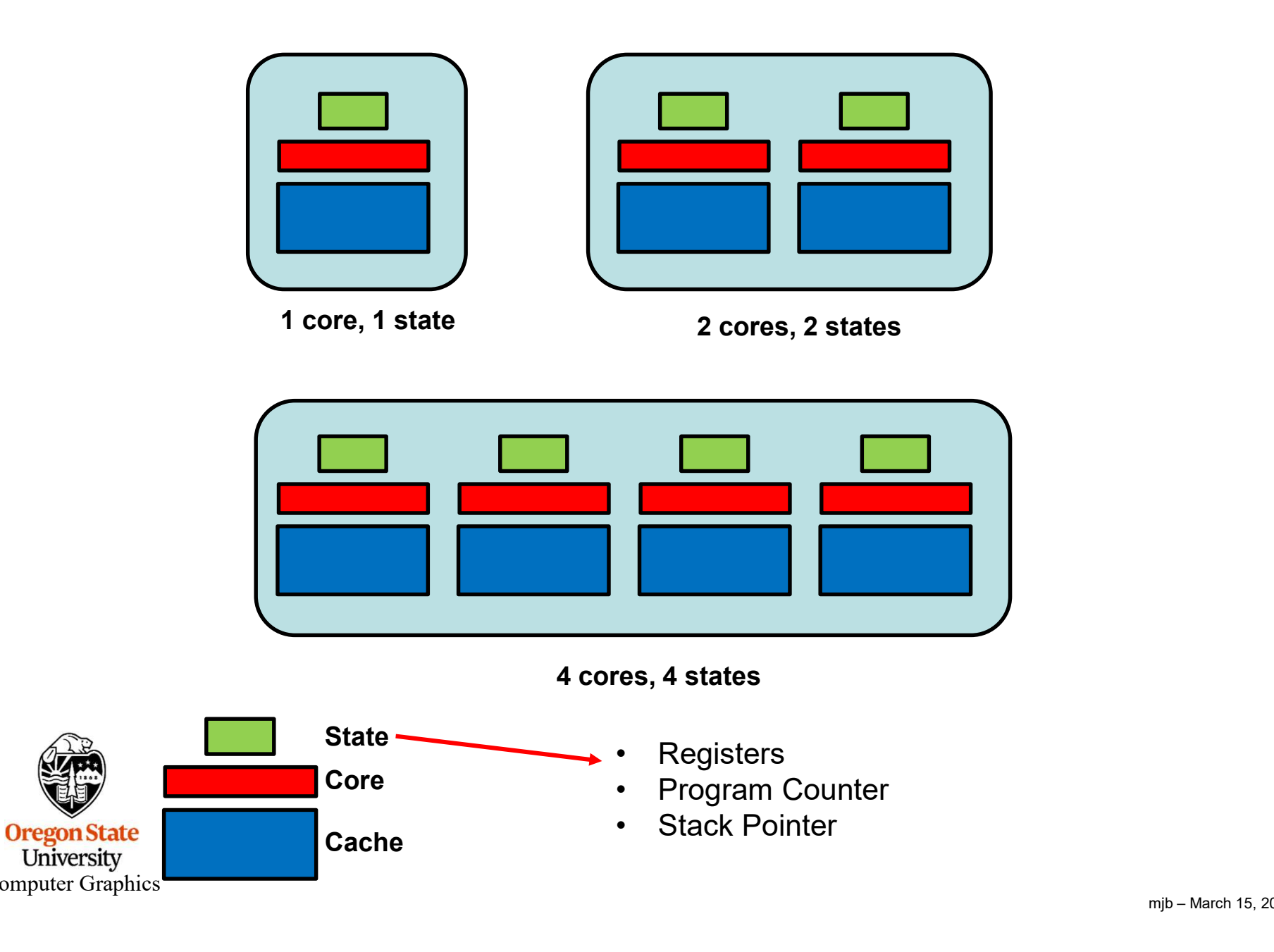

Computer Graphics<sup>1</sup>

# 3 So, if that's what Multicore is about, what is *Hyperthreading*? 3

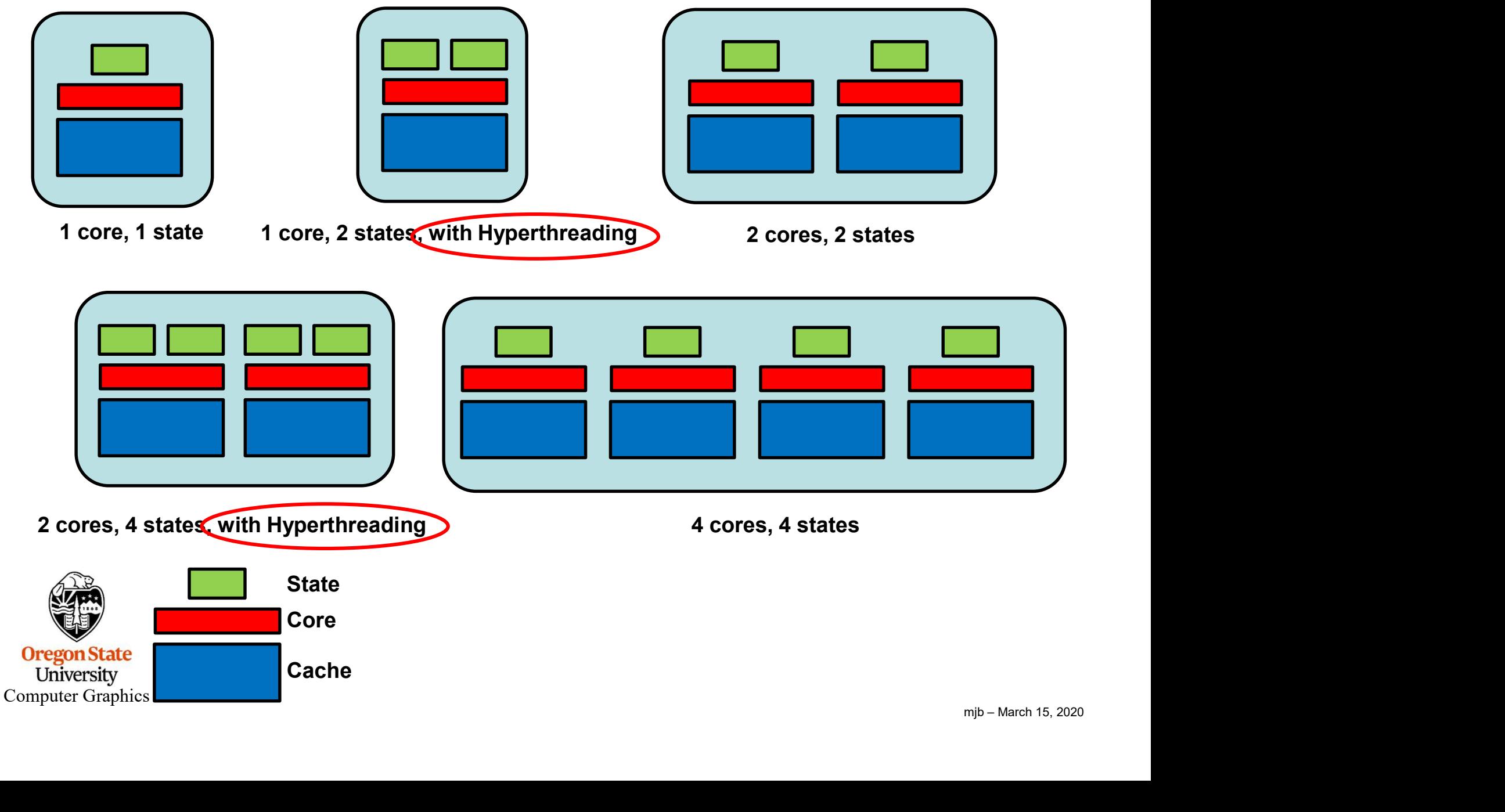

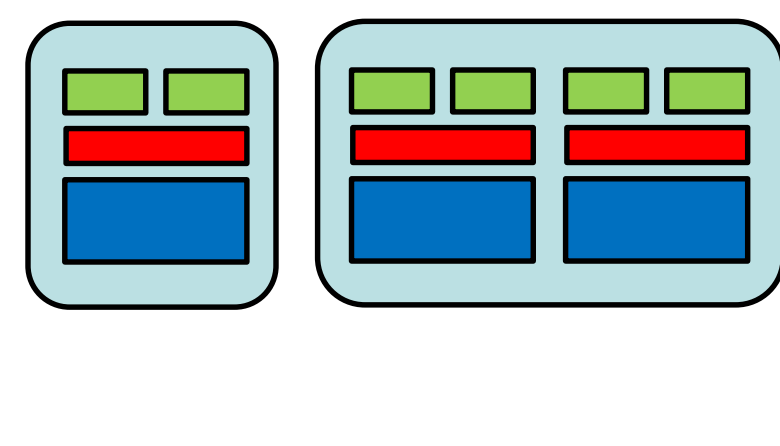

What is Hyperthreading and what can it Do?<br>Hyperthreading is when a CPU chip has more<br>states than cores Hyperthreading is when a CPU chip has more states than cores.

> In this case, if one thread of execution blocks (waiting for a memory fetch, for instance), then the other thread can resume execution with its state.

If we let H be the fraction of a CPU's capacity that one **4**<br> **Hyperthreading** is when a CPU chip has more<br>
states than cores.<br>
In this case, if one thread of execution blocks<br>
(waiting for a memory fetch, for instance), then the<br>
other thread can resume execution with its stat **The Hyperthreading is when a CPU chip has more**<br>**Hyperthreading is when a CPU chip has more**<br>states than cores.<br>In this case, if one thread of execution blocks<br>(waiting for a memory fetch, for instance), then the<br>other t of that capacity busy, then that leaves (1-H)\*(1-H) remaining unused capacity and so on.

eep 1176<br>H)<br>ving<br>keep<br>ally:<br>m<sub>jb – March 15, 2020</sub> If we have **n** hyperthreads, then the final remaining unused capacity is  $(1-H)^n$ . The capacity actually in use would then be  $1-(1-H)^n$ . If one thread can only keep the CPU H% busy, then the speed-up is potentially:

$$
SU = \frac{1 - (1 - H)^n}{H}
$$

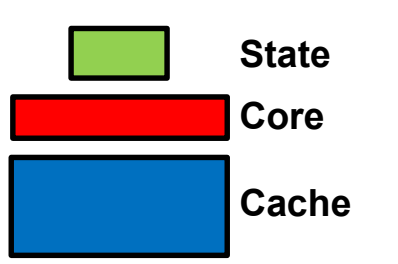

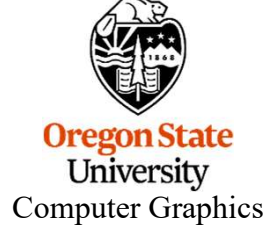

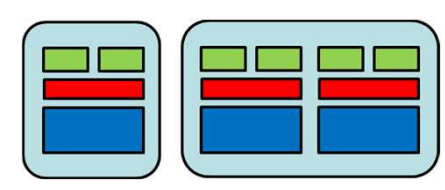

If we have **n** hyperthreads, then the final remaining unused capacity is  $(1-H)^n$ . The capacity actually in use would then be  $1-(1-H)^n$ . If one thread can only keep the CPU H% busy, then the speed-up is potentially: **What is Hyperthreading and what can it Do?**<br>If we have **n** hyperthreads, then the final remaining unused capacity is<br>I (1-H)<sup>n</sup>. The capacity actually in use would then be 1-(1-H)<sup>n</sup>. If one thread

$$
SU = \frac{1 - (1 - H)^n}{H}
$$

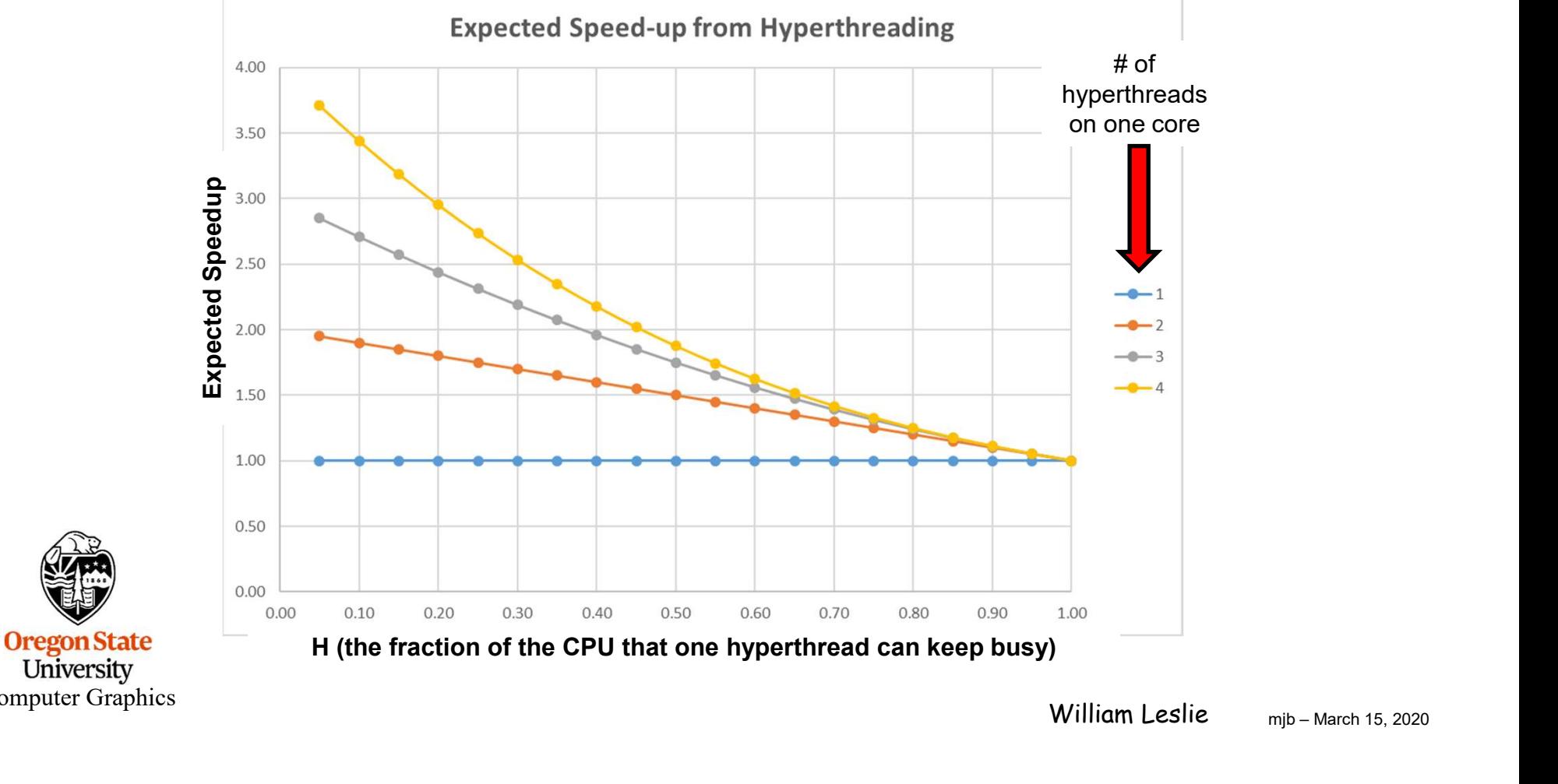

Computer Graphics

## A Lidar Application:

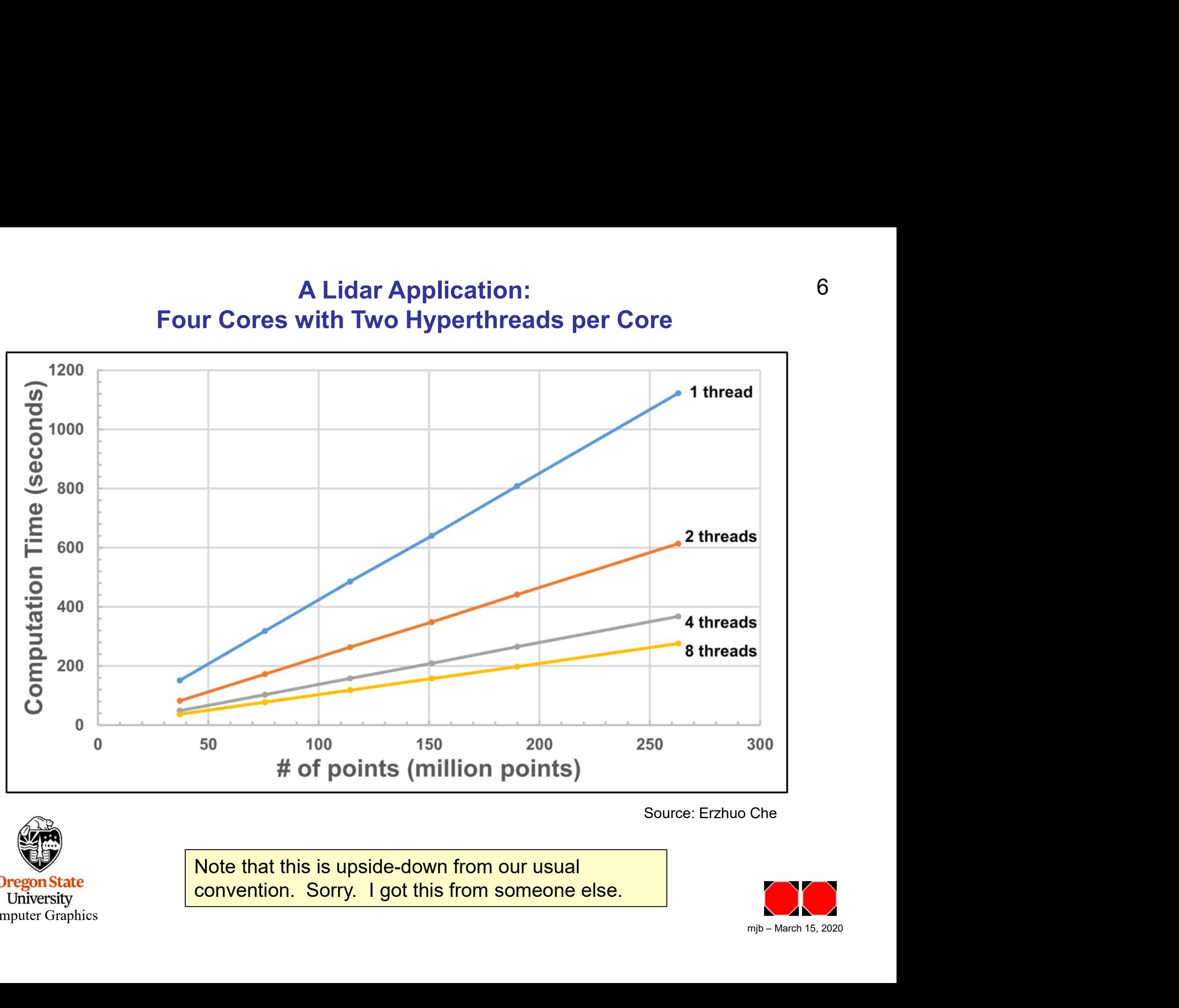

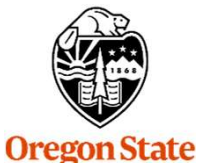

Computer Graphics

University

Note that this is upside-down from our usual convention. Sorry. I got this from someone else.

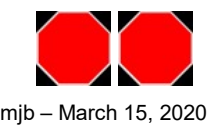